# Линейные списки: стеки, очереди, деки Лекция 3

# Линейный список

- это множество, состоящее из n (n≥0) узлов (элементов) X[1], X[2], … , X[n], структурные свойства которого ограничены линейным (одномерным) относительным положением узлов (элементов), т.е. следующими условиями:
- если n > 0, то  $X[1]$  первый узел;
- если  $1 < k < n$ , то k-му узлу X[k] предшествует узел X[k-1], а за узлом X[k] следует узел X[k+1];
- X[n] последний узел.

# Операции над линейными

- списками 1. Получить доступ <sup>к</sup> k-му элементу списка, проанализировать и/или изменить значения его полей.
- 2. Включить новый узел перед k- м.
- 3. Исключить k-й узел.
- 4. Объединить два или более линейных списков в один.
- 5. Разбить линейный список на два или более линейных списков.
- 6. Сделать копию линейного списка.
- 7. Определить количество узлов.
- 8. Выполнить сортировку в возрастающем порядке по некоторым значениям полей в узлах.
- 9. Найти в списке узел с заданным значением в некотором поле.
- 10. … и т.д.

### Не все операции нужны одновременно!

### =>

Будем различать типы линейных списков по набору главных операций, которые над ними выполняются.

### Стек

- это линейный список, в котором все включения и исключения (и всякий доступ) делаются в одном конце списка

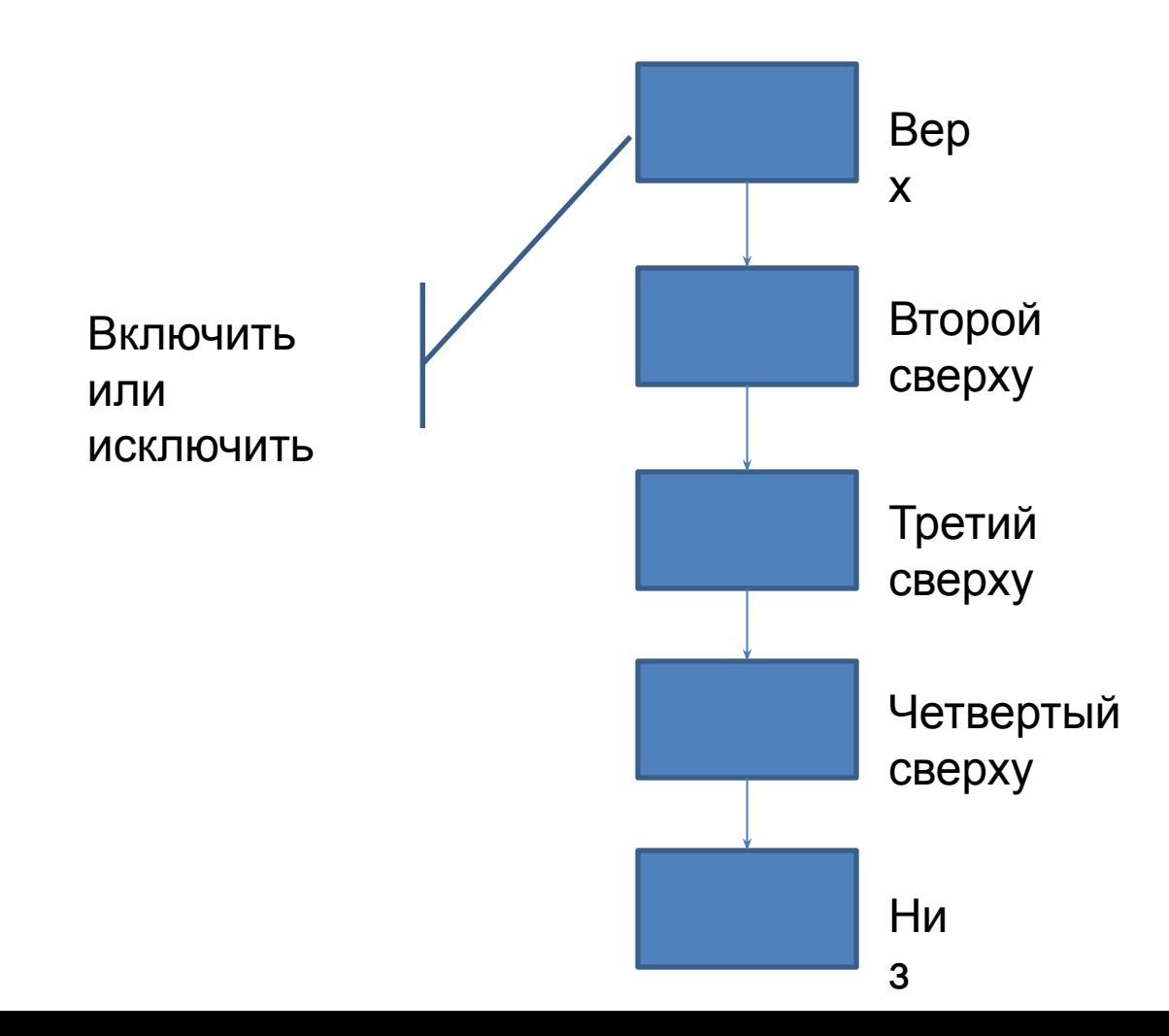

### Очередь

- это линейный список, в котором все включения производятся на одном конце списка, все исключения - на другом его конце.

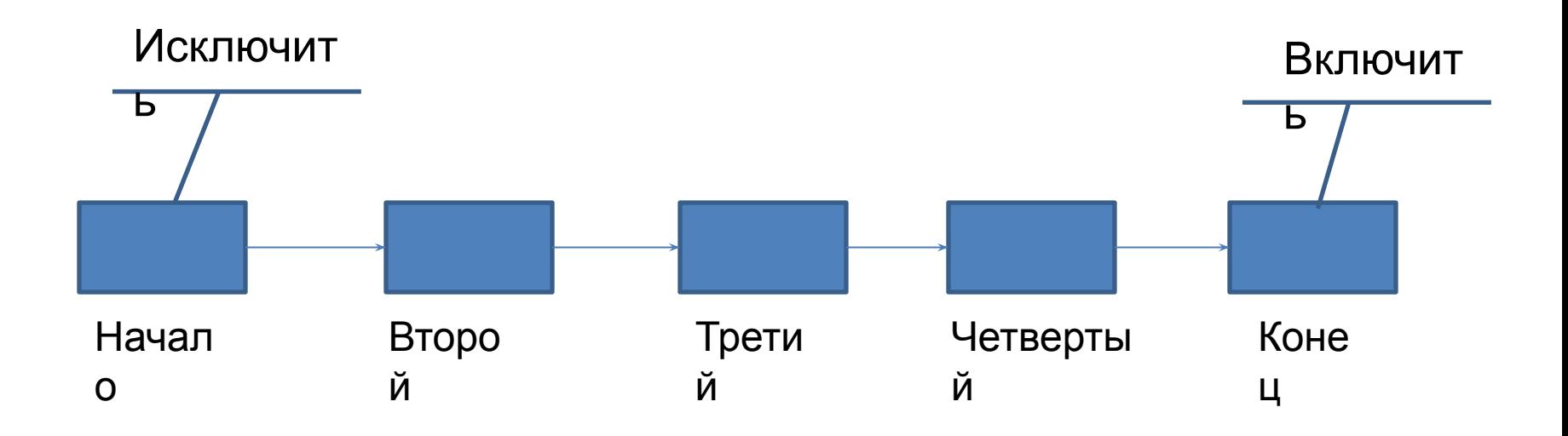

### Дек (double-ended queue) очередь с двумя концами - это линейный список, в котором все включения и исключения производятся на обоих концах списка

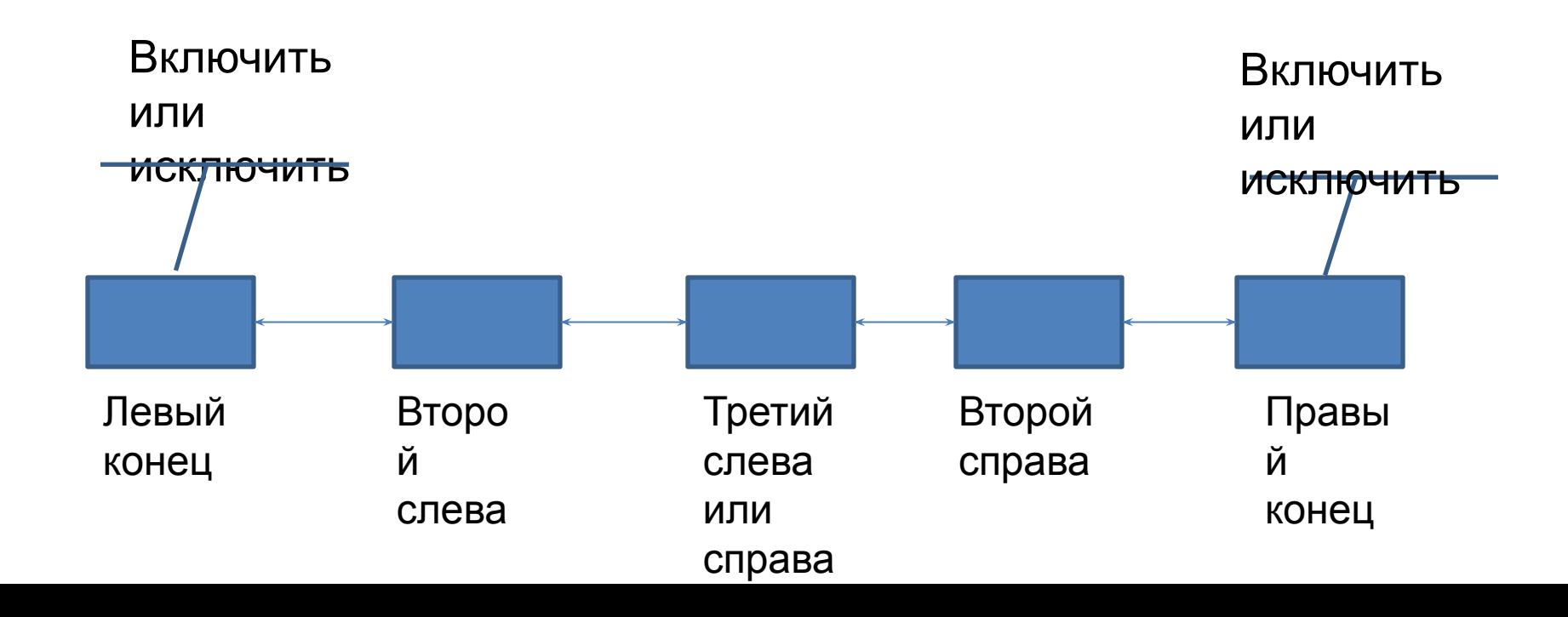

### Стеки

- push-down список
- реверсивная память
- гнездовая память
- магазин
- LIFO (last-in-first-out)
- список йо-йо

# Операции работы со стеками

- 1. makenull (S) делает стек S пустым
- 2. create(S) создает стек
- 3. top (S) выдает значение верхнего элемента стека, не удаляя его
- 4. pop(S) выдает значение верхнего элемента стека и удаляет его из стека
- 5. push(x, S) помещает в стек S новый элемент со значением x
- 6. empty (S) если стек пуст, то функция возвращает 1 (истина), иначе – 0 (ложь).

### Реализация стека на си

```
struct list {
   int data;
     struct list * next;
}
typedef struct stack { struct list *top; } Stack;
```

```
void makenull (Stack *S)
{ struct list *p;
   while (S->top)
    {
    p = S->top;
     S\text{-}stop = p\text{-}next;free(p);
   } 
}
```
# Реализация стека на си-

```
продолжение
```

```
Stack *create ()
   Stack *S;
\left\{ \right.S = (Stack *)malloc(sizeof(Stack));
   S\text{-stop} = NULL;return S;
\}int top (Stack *S)
\{if (S\text{-}stop)return (S->top->data);
   else
    return 0; //здесь может быть реакция на
   //ошибку – обращение к пустому стеку
}
```

```
Реализация стека на си-
int pop(Stack *S)<sup>П</sup>РОДОЛЖЕНИЕ
\{int a;
  struct list *p;
  p = S->top;
  a = p->data;
  S\rightarrow top = p->next;
  free(p);return a;
\big\}
```

```
void push(int a, Stack *S)
\{struct list *p;
  p = (struct list * ) malloc (sizeof (struct list));
  p->data = a;
  p->next = S-> top;
  S\rightarrow top = p;
}
int empty (Stack *S)
{
           Реализация стека на си - 
                    продолжение
```

```
return (S\text{-}stop == NULL);
```
}

# Виды записи выражений

- Префиксная (операция перед операндами)
- Инфиксная или скобочная (операция между операндами)
- Постфиксная или обратная польская (операция после операндов)

Примеры:

$$
a + (f - b * c / (z - x) + y) / (a * r - k) - \text{инфиксная}
$$
  
+ $a / + - f / * b c - z x y - * a r k - \text{предиксная}$ 

$$
a \, fb \, c \, * \, z \, x - / -y + a \, r \, * \, k - / + - -
$$
\nПОСТФИКСНАЯ

### Перевод из инфиксной формы в постфиксную

Вход: строка, содержащая арифметическое выражение, записанное в инфиксной форме

Выход: строка, содержащая то же выражение, записанное в постфиксной форме (обратной польской записи).

Обозначения:

числа, строки (идентификаторы) – операнды;

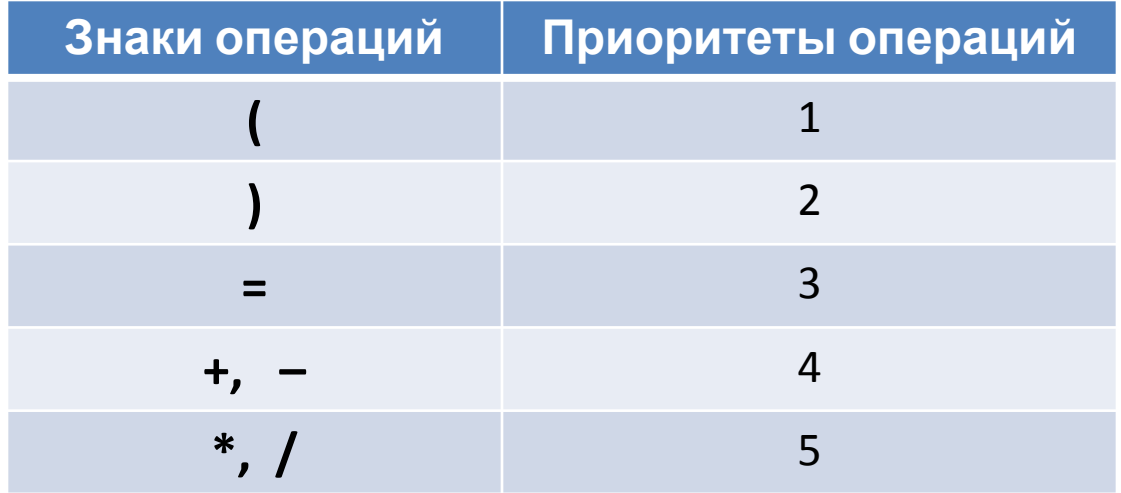

## Алгоритм

### Шаг 0:

 Взять первый элемент из входной строки и поместить его в X. Выходная строка и стек пусты.

Шаг 1:

- Если X операнд, то дописать его в конец выходной строки.
- Если X = '(', то поместить его в стек.
- Если X = ')', то вытолкнуть из стека и поместить в конец выходной строки все элементы до первой встреченной открывающей скобки. Эту скобку вытолкнуть из стека.

Если X – знак операции, отличный от скобок, то пока стек не пуст, и верхний элемент стека имеет приоритет, больший либо равный приоритету X, вытолкнуть его из стека и поместить в выходную строку. Затем поместить

X в стек.

Шаг 2:

Если входная строка не исчерпана, то поместить в X очередной элемент входной строки и перейти на Шаг 1, иначе пока стек не пуст, вытолкнуть из стека содержимое в выходную строку.

Перевод из инфиксной формы в постфиксную.

Пример Входная строка:

$$
a + (f - b * c / (z - x) + y) / (a * r - k)
$$

 $X =$ 

Выходная

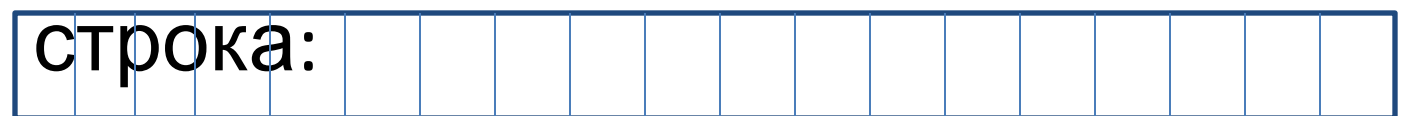

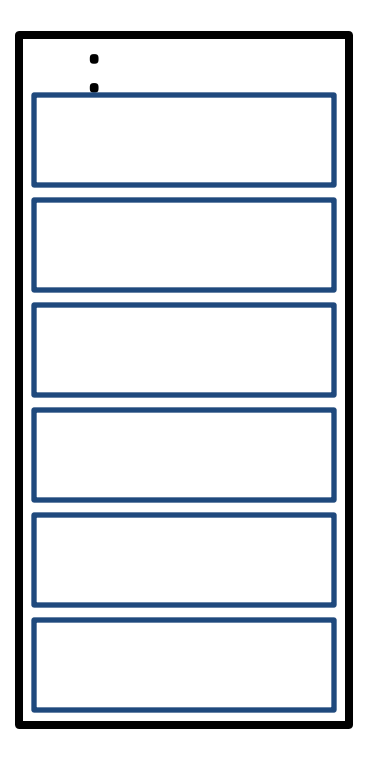

Стек

### Вычисления на стеке

Вход: строка, содержащая выражение, записанное в постфиксной форме.

Выход: число - значение заданного выражения.

Алгоритм:

Шаг 0:

Стек пуст.

Взять первый элемент из входной строки и поместить его в X.

Шаг 1:

Если X – операнд, то поместить его в стек.

Если X – знак операции, то вытолкнуть из стека два верхних элемента, применить к ним соответствующую операцию, результат положить в стек.

Шаг 2:

Если входная строка не исчерпана, то поместить в X очередной элемент входной строки и перейти на Шаг 1, иначе вытолкнуть из стека результат вычисления выражения.

### Вычисления на стеке. Пример

## Входная строка: 5 2 3 \* 4 2 / − 4 / + 1 − 5 2 3 \* 4 2 / − 4 / + 1 − Стек :<br>:  $=$   $\frac{4}{9}$

# Очереди

• FIFO (first-in-first-out) – первый вошел, первый вышел

# Операции работы с очередями

- 1. makenull (Q) делает очередь Q пустой
- 2.  $create(Q) co3qa$ ет очередь
- 3. first (Q) выдает значение первого элемента очереди, не удаляя его
- 4. outqueue(Q) выдает значение первого элемента очереди и удаляет его из очереди
- 5. inqueue(x, Q) помещает в конец очереди Q новый элемент со значением x
- 6. empty (Q) если очередь пуста, то функция возвращает 1 (истина), иначе – 0 (ложь).

## Реализация очереди на си

```
struct list 
{
  int data;
    struct list * next;
}
typedef struct queue 
{
  struct list *first; 
  struct list *end;
} Queue;
```